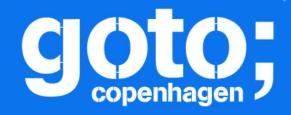

## GOTO Copenhagen 2018 Conference Nov. 19 - 21

# Turning the JVM into a Polyglot VM with Graal

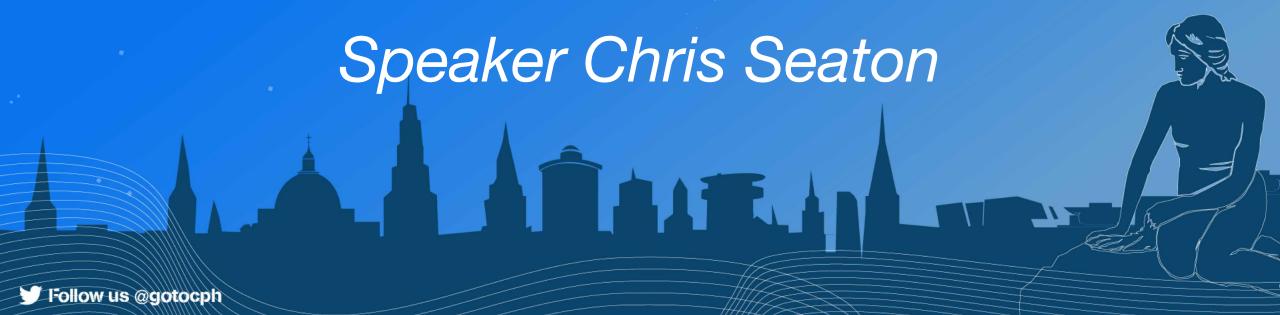

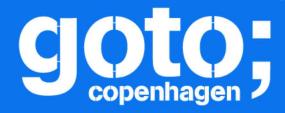

### GOTO Copenhagen 2018

Conference Nov. 19 - 21

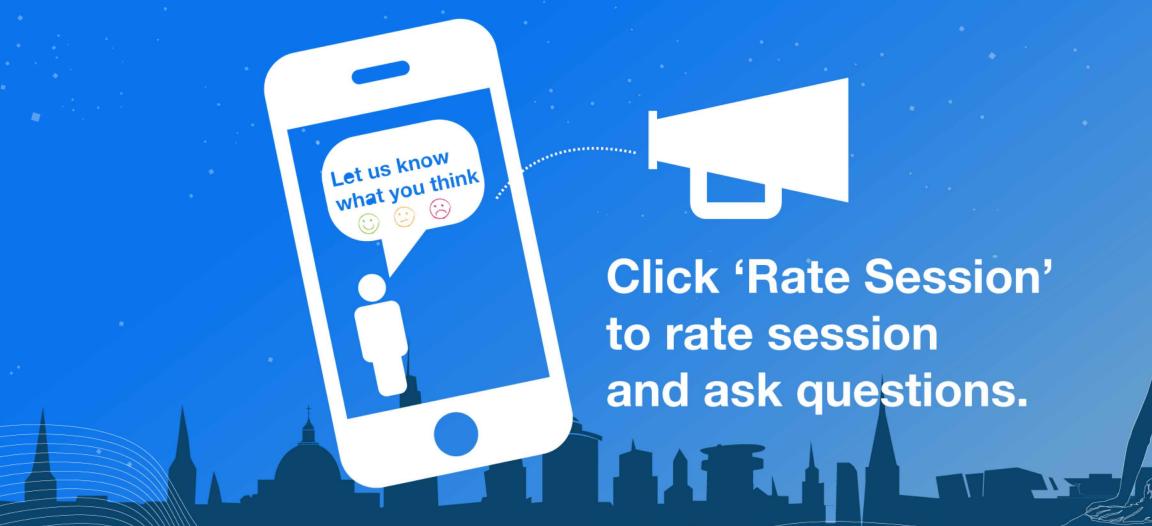

#### Safe Harbor Statement

The following is intended to provide some insight into a line of research in Oracle Labs. It is intended for information purposes only, and may not be incorporated into any contract. It is not a commitment to deliver any material, code, or functionality, and should not be relied upon in making purchasing decisions. Oracle reserves the right to alter its development plans and practices at any time, and the development, release, and timing of any features or functionality described in connection with any Oracle product or service remains at the sole discretion of Oracle. Any views expressed in this presentation are my own and do not necessarily reflect the views of Oracle.

## **GraalVM**...

Run Programs Faster Anywhere

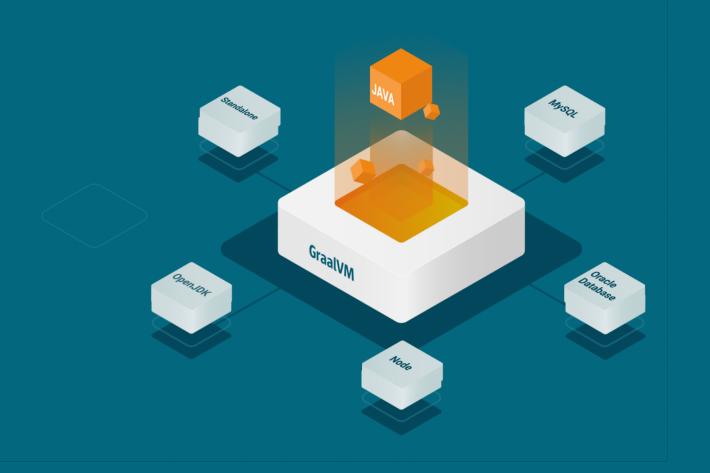

- What, in concrete terms, is GraalVM?
- What can I practically do with it?
- What do all these things have to do with each other?
- What is the big idea?
- What kind of change is this going to enable?

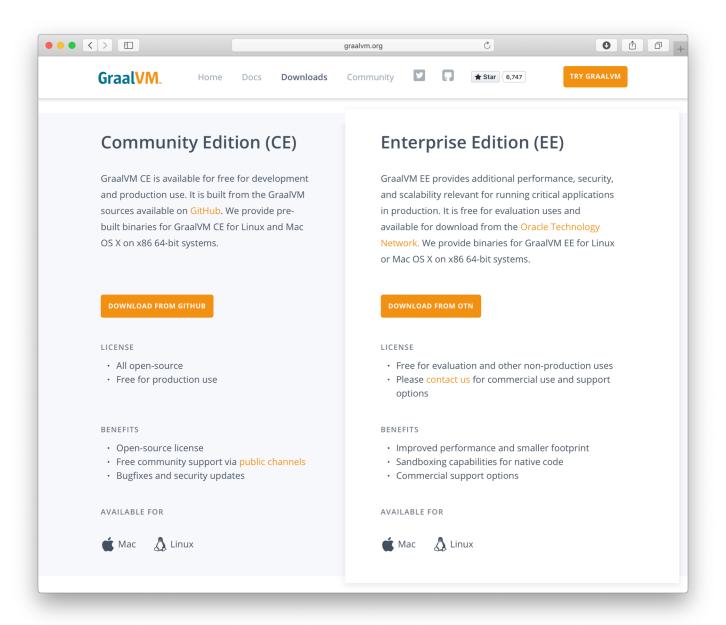

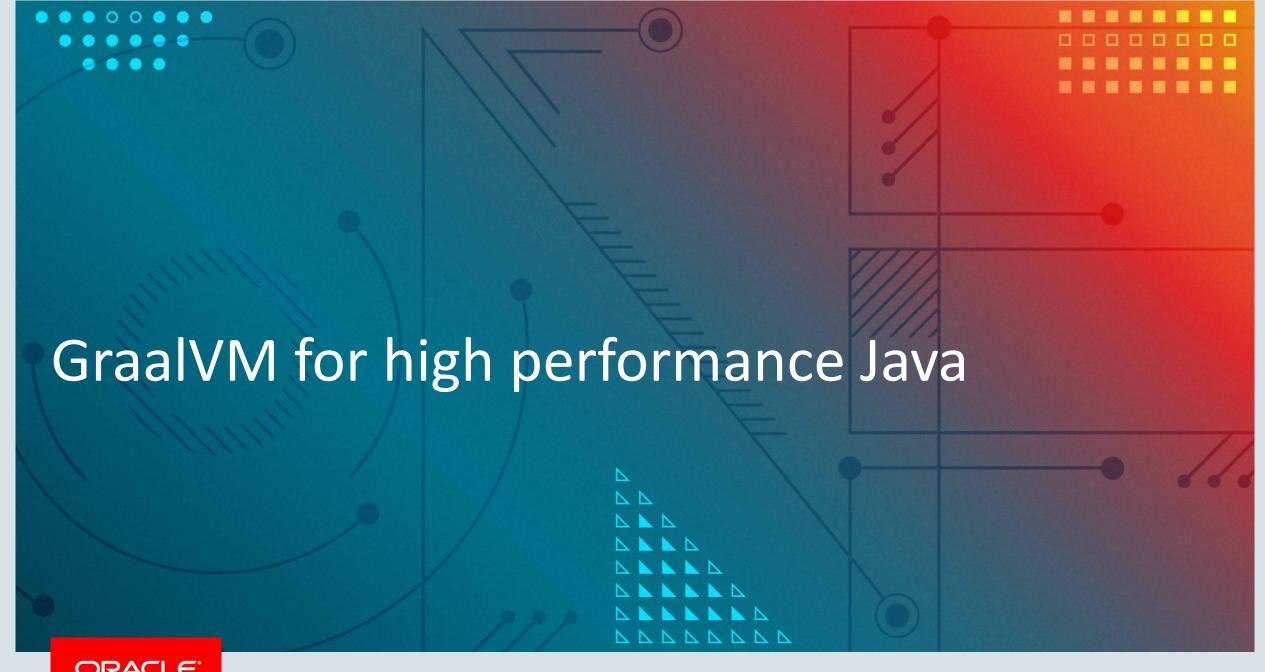

#### Using GraalVM as your JDK

- You can use GraalVM as a drop-in replacement for OpenJDK
- 1.8 at the moment, will be updated to the 11 LTS soon
- Includes all the same commands, flags, options and so on

#### Add it to your \$PATH

\$ export PATH=graalvm-ee-1.0.0-rc8/Contents/Home/bin:\$PATH

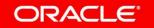

```
public static void main(String[] args) {
   Arrays.stream(args)
            .flatMap(TopTen::fileLines)
            .flatMap(line -> Arrays.stream(line.split("\\b")))
            .map(word -> word.replaceAll("[^a-zA-Z]", ""))
            .filter(word -> word.length() > 0)
            .map(word -> word.toLowerCase())
            .collect(Collectors.groupingBy(Function.identity(), Collectors.counting()))
            .entrySet().stream()
            .sorted((a, b) -> -a.getValue().compareTo(b.getValue()))
            .limit(10)
            .forEach(e -> System.out.format("%s = %d%n", e.getKey(), e.getValue()));
```

#### Compile and run as normal

```
$ javac TopTen.java
$ time java TopTen large.txt
...
real 0m18.905s

This demo is
run with the
```

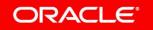

**EE** version

#### Compare to standard OpenJDK

```
$ time java -XX:-UseJVMCICompiler TopTen large.txt
```

•••

real <a href="mailto:0m23.102s">0m23.102s</a>

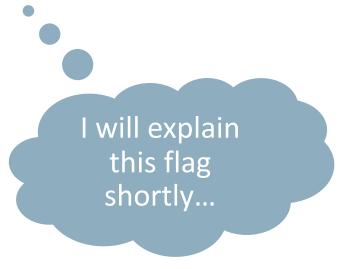

#### What is going on?

- The Graal just-in-time compiler is one part of GraalVM
- It replaces (or runs as a tier above) the existing JIT compilers like C2
- It's written in Java, which we think lets us improve it more easily, so it achieves better performance than C2
- Here we're getting 20% faster performance on a benchmark
- Twitter see 18% faster in production on real Scala applications, using only the CE version EE not needed for high performance
- Is it odd that a JIT compiler for Java is written in Java?

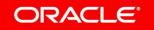

```
synchronized (oject) {
    . . . A
synchronized (oject) {
    . . . B
synchronized (oject) {
    ...B
```

```
for (MonitorExitNode monitorExitNode: graph.getNodes(MonitorExitNode.TYPE)) {
    FixedNode next = monitorExitNode.next():
    if ((next instanceof MonitorEnterNode || next instanceof RawMonitorEnterNode)) {
        // should never happen, osr monitor enters are always direct successors of the graph
       // start
        assert !(next instanceof OSRMonitorEnterNode);
        AccessMonitorNode monitorEnterNode = (AccessMonitorNode) next;
        if (isCompatibleLock(monitorEnterNode, monitorExitNode)) {
            /*
             * We've coarsened the lock so use the same monitor id for the whole region,
            * otherwise the monitor operations appear to be unrelated.
             */
           MonitorIdNode enterId = monitorEnterNode.getMonitorId();
           MonitorIdNode exitId = monitorExitNode.getMonitorId();
            if (enterId != exitId) {
                enterId.replaceAndDelete(exitId);
           GraphUtil.removeFixedWithUnusedInputs(monitorEnterNode);
           GraphUtil.removeFixedWithUnusedInputs(monitorExitNode);
```

#### JVMCI is the interface that lets you plug in a new JIT

```
$ time java -XX:-UseJVMCICompiler TopTen large.txt
...
real 0m23.102s
```

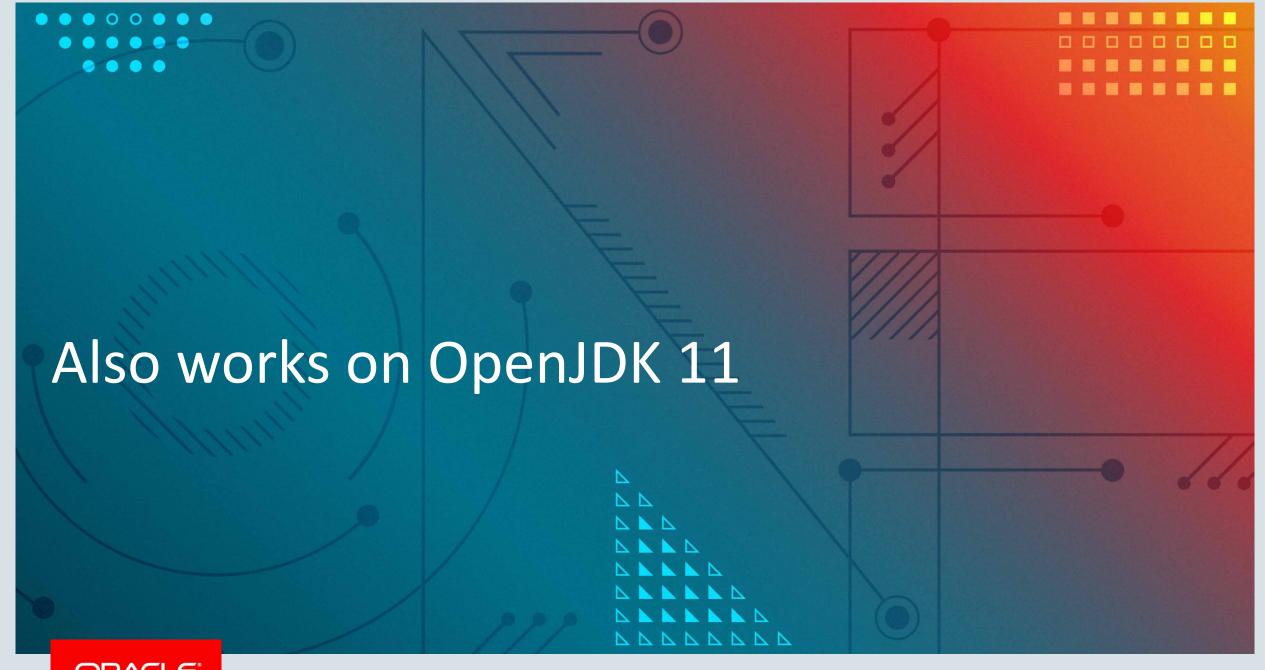

#### Graal also works on standard OpenJDK 11

- Graal (the JIT compiler part) is also included in Graal
- As an experimental, unsupported option, hidden behind flags
- Older version, due to the release cycle
- We'd recommend using the GraalVM package to experiment with

#### Enable Graal in OpenJDK 11

On AMD64, on macOS and Linux

```
$ java -XX:+UnlockExperimentalVMOptions \
-XX:+EnableJVMCI \
-XX:+UseJVMCICompiler \
```

• • •

Doesn't mention Graal, does it? JVMCI does service discovery and automatically finds Graal as the only JVMCI compiler available

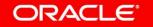

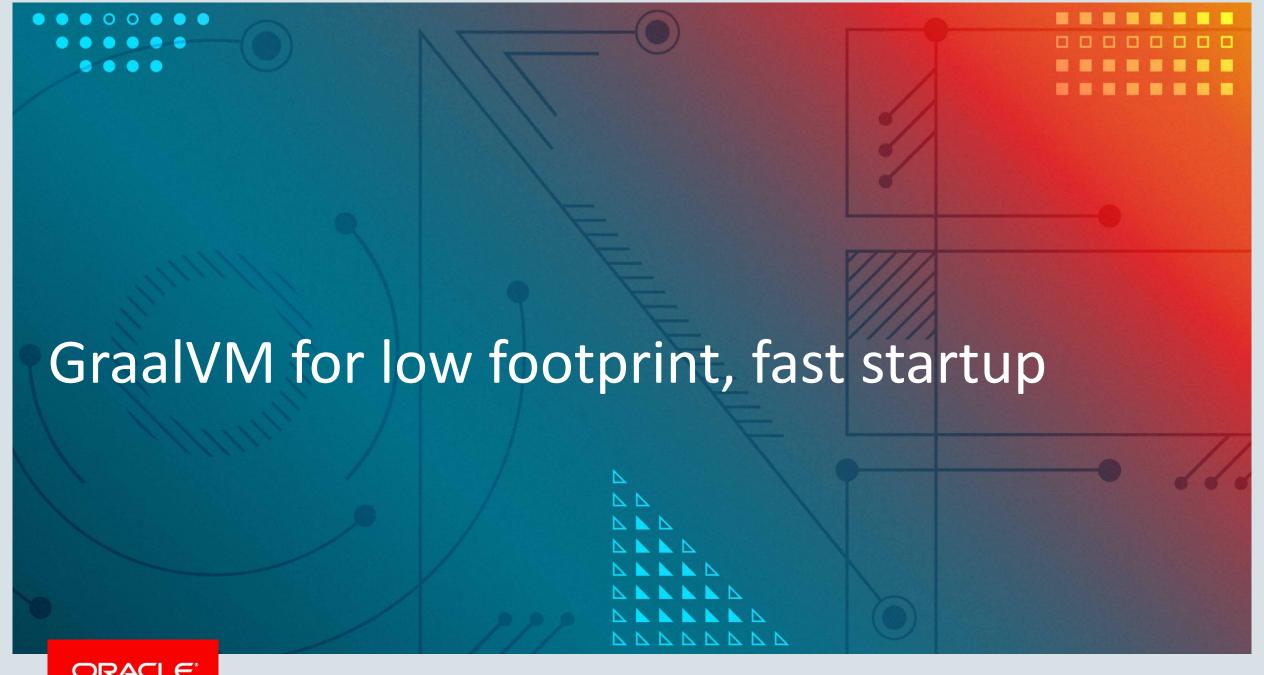

#### What about shorter running applications or functions?

- The JVM typically has a relatively slow time to start
  - Compared to simpler VMs, like Python or Ruby
  - Compared to native executables like those produced from Go or Rust
  - JRuby 'hello world' startup time is an order of magnitude worse than standard Ruby
- The JVM typically takes up a relatively large amount of disk space
  - Can be helped with jlink down to tens of MB
- The JVM typically takes up a relatively large amount of RAM
  - Interpreter, compiler, classfile parser, verifier etc all take up space

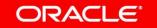

#### Run as normal

```
$ time java TopTen small.txt
...
real 0m0.408s
```

#### Compile to native using GraalVM

```
$ native-image TopTen
...
$ time ./topten small.txt
...
real 0m0.112s
```

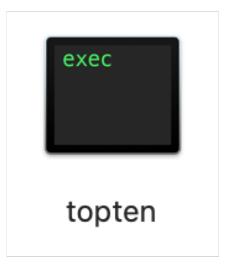

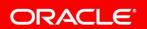

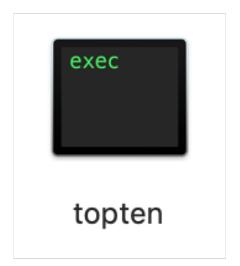

\$ du -h topten
8.8M topten

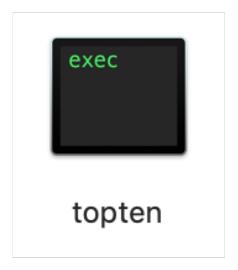

```
$ otool -L topten
topten:
/usr/lib/libSystem.B.dylib
/usr/lib/libz.1.dylib
/System/Library/CoreFoundation
```

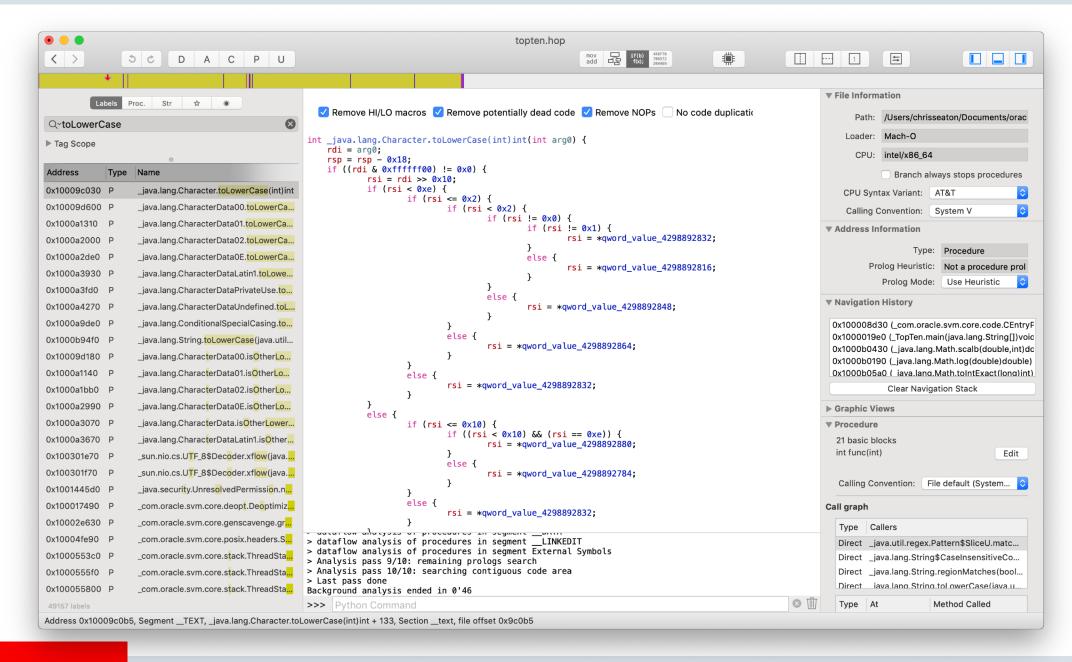

#### So what does this have to do with a JIT?

- Graal is written in Java
- So it can be used as a library from other Java code
- We realized that we could write a program to use it ahead-of-time, to build and ahead-of-time compiler
- This is what the native-image tool is a Java application that uses Graal as a library

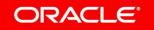

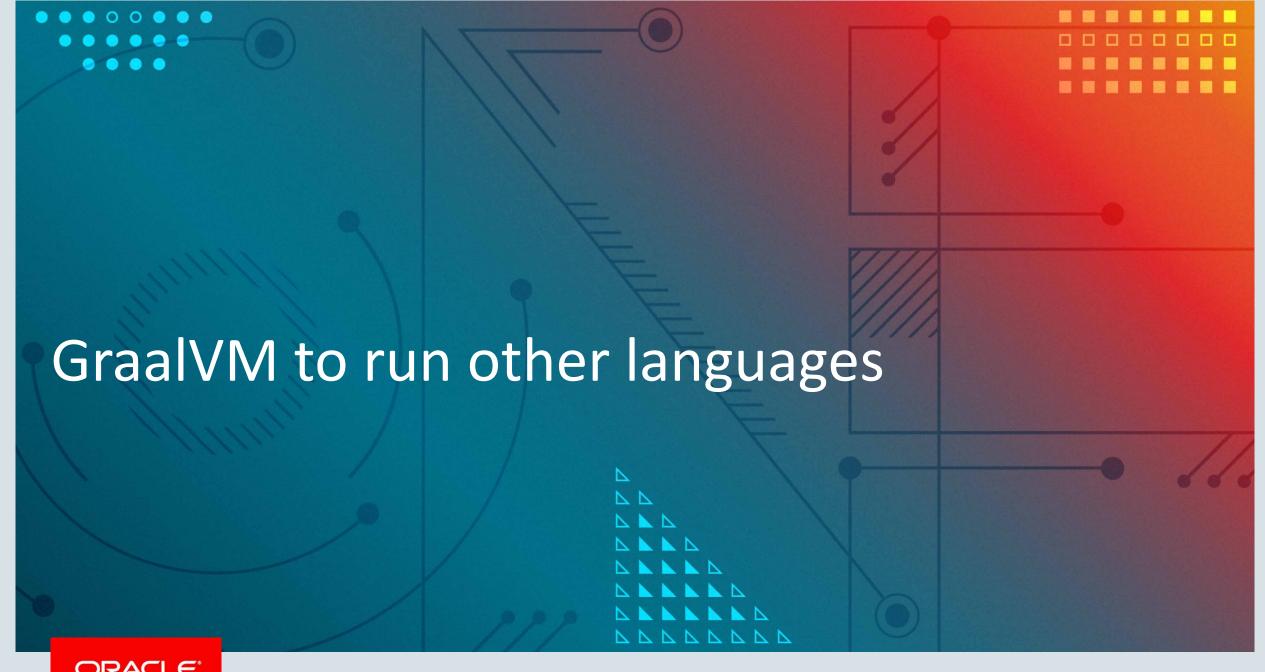

#### GraalVM includes a new JavaScript interpreter

```
$ js -version
Graal JavaScript 1.0 (GraalVM CE Native 1.0.0-rc8)

$ js
> print("hello");
hello
Doesn't the JVM
```

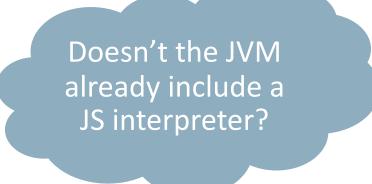

#### GraalVM also includes an implementation of Node.js

```
$ node --version
v10.9.0
```

```
$ npm --version
6.2.0
```

```
var express = require('express');
var app = express();
app.get('/', function (req, res) {
  res.send('<h1>Hello!</h1>');
});
app.listen(8080, function () {
  console.log('serving at http://localhost:8080')
});
```

```
$ npm install express
$ node hello-express.js
serving at http://localhost:8080
```

#### You can plug new languages into GraalVM

```
$ gu install ruby
$ gu install python
$ gu install R
```

#### You can plug new languages into GraalVM

```
$ ruby --version
truffleruby 1.0.0-rc8, like ruby 2.4.4, GraalVM CE Native [x86_64-darwin]
$ graalpython --version
Graal Python 3.7.0 (GraalVM CE Native 1.0.0-rc8)
$ R --version
R version 3.4.0 (FastR)
```

#### So what does this have to do with a JIT?

- We realized instead of writing languages that emit bytecode at runtime (JRuby) we could write languages that use the Graal JIT directly
- But that's hard, so we realized we could write a framework, Truffle, to do that automatically, based on a simple interpreter
- Faster, as they use a more powerful JIT more directly
- Simpler, because a framework does most of the hard work, so easy to implement lots of languages
- Interopable (polyglot) because they all use the same system
- Using native-image they start quickly

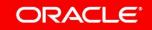

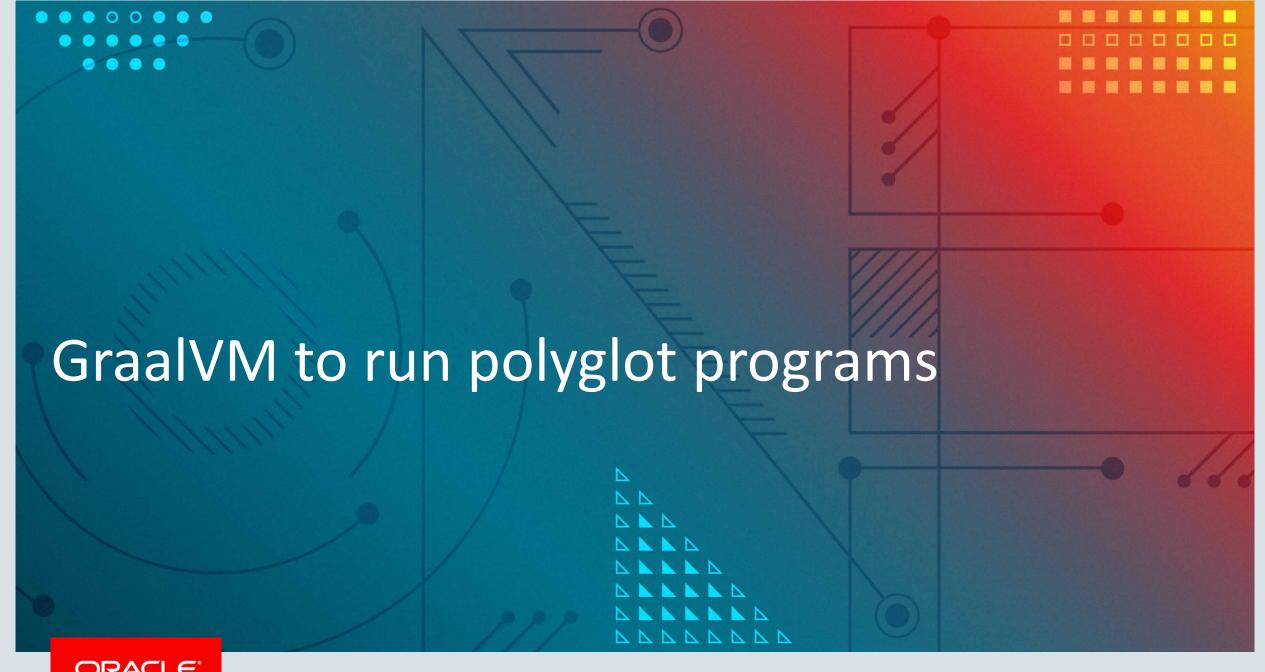

### GraalVM is polyglot as well as multi-language

- Like many languages implemented on the JVM, our languages can use Java libraries
- Run ruby-java.rb

```
BigInteger = Java.type('java.math.BigInteger')
puts BigInteger.valueOf(2).pow(100).toString
```

You need to run ruby with the --jvm flag

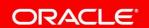

### GraalVM is polyglot as well as multi-language

• Run python-java.rb

```
import java
BigInteger = java.type('java.math.BigInteger')
print(BigInteger.valueOf(2).pow(100).toString())
```

You need to run graalpython with the --jvm flag

#### Java is just another language in this case

```
const express = require('express');
const app = express();
                                               You need to run node
app.get('/', function (req, res) {
                                                with the --jvm flag
  res.send(Interop.eval('R',
    `svg();
     require(lattice);
    x < -1:100
    y \ll \sin(x/10)
     z \leftarrow cos(x^1.3/(runif(1)*5+10))
    print(cloud(x~y*z, main="cloud plot"))
    grDevices:::svg.off()
    `));
})
app.listen(8080, function () {
  console.log('serving at http://localhost:8080');
});
```

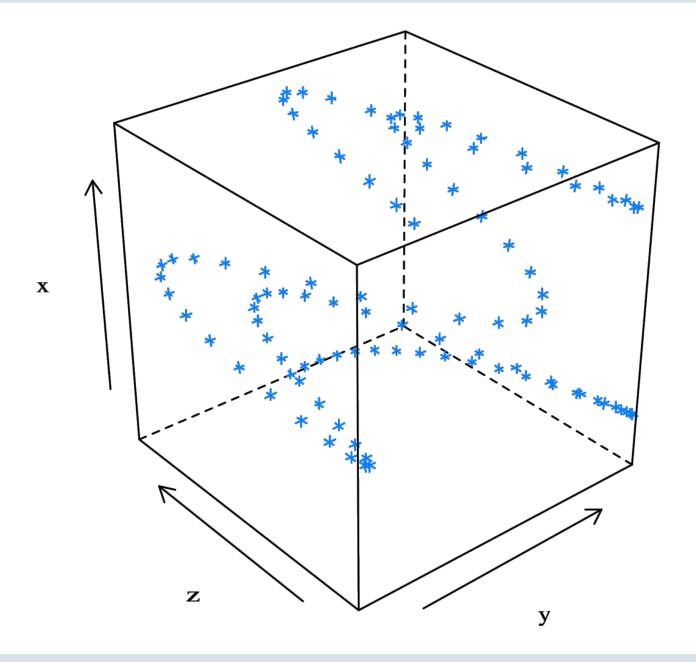

#### So what does this have to do with a JIT?

- All the languages use the same JIT, and the same high-level implementation framework, so they can all work together
- Integration is at a higher level than with traditional bytecode implementation

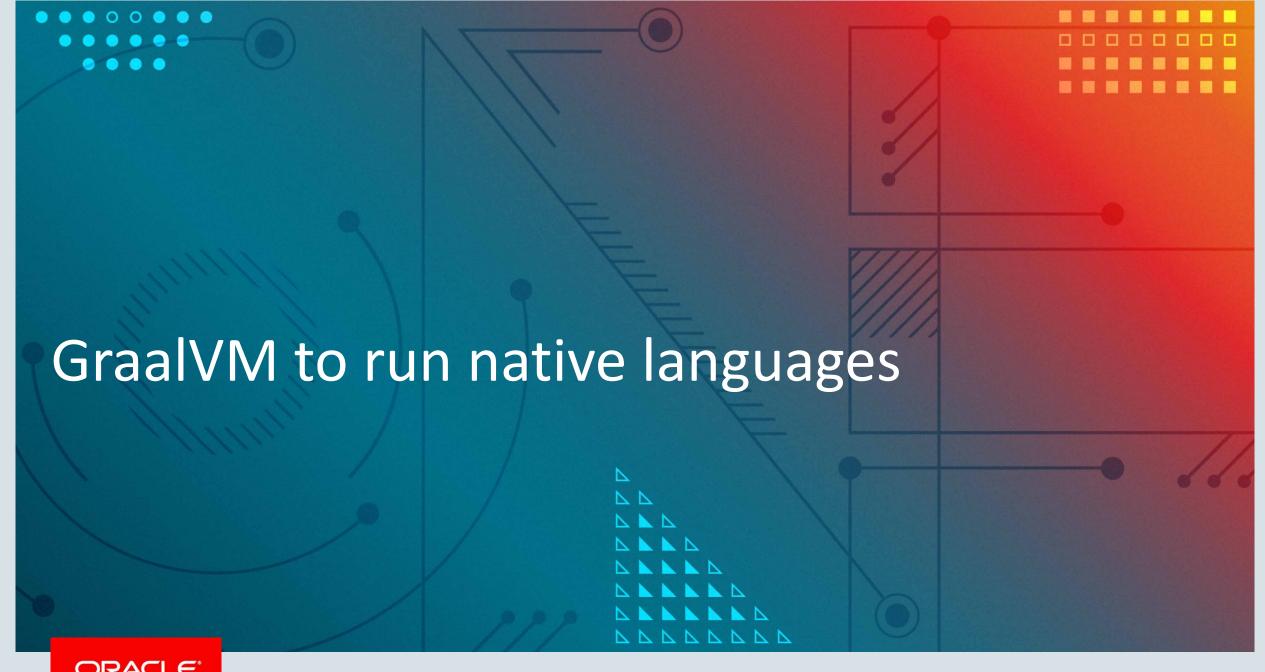

# Is our approach only suited to Java and dynamic languages?

- There's nothing special about native languages
- C has the same if statements and while loops Ruby does
- C has pointers and malloc, but so does Ruby in its FFI module

# Is our approach only suited to Java and dynamic languages?

- Example running gzip on the JVM
  - Not a clean piece of code
  - -8.6 k lines of C
  - Macros, pointer arithmetic, unions
  - We'll avoid the complexity of autotools and make by using a single-file version
  - <a href="http://people.csail.mit.edu/smcc/projects/single-file-programs/">http://people.csail.mit.edu/smcc/projects/single-file-programs/</a>

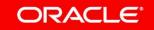

```
if (more == (unsigned)EOF) {
    /* Very unlikely, but possible on 16 bit machine if strstart == 0
     * and lookahead == 1 (input done one byte at time)
     */
    more--;
} else if (strstart >= WSIZE+MAX_DIST) {
    /* By the IN assertion, the window is not empty so we can't confuse
     * more == 0 with more == 64K on a 16 bit machine.
     */
    Assert(window_size == (ulg)2*WSIZE, "no sliding with BIG_MEM");
    memcpy((char*)window, (char*)window+WSIZE, (unsigned)WSIZE);
    match_start -= WSIZE;
    strstart -= WSIZE; /* we now have strstart >= MAX_DIST: */
   if (rsync_chunk_end != 0xFFFFFFFUL)
       rsync_chunk_end -= WSIZE;
    block_start -= (long) WSIZE;
    for (n = 0; n < HASH_SIZE; n++) {</pre>
        m = head[n];
        head[n] = (Pos)(m >= WSIZE ? m-WSIZE : NIL);
    for (n = 0; n < WSIZE; n++) {</pre>
        m = prev[n];
        prev[n] = (Pos)(m >= WSIZE ? m-WSIZE : NIL);
        /* If n is not on any hash chain, prev[n] is garbage but
         * its value will never be used.
         */
    more += WSIZE;
```

```
$ clang -c -emit-llvm gzip.c
$ gzip small.txt
$ lli gzip.bc -d small.txt.gz
```

#### So what does this have to do with a JIT?

- We can use the JIT that we use for Java, JavaScript, Ruby, Python, R and so on, for C as well
- Actually any language that can target LLVM
- C, C++, Objective C, Swift, Fortran, Rust, etc
- Genuine potential for dynamic optimization
- Potential for sandboxing as well

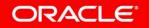

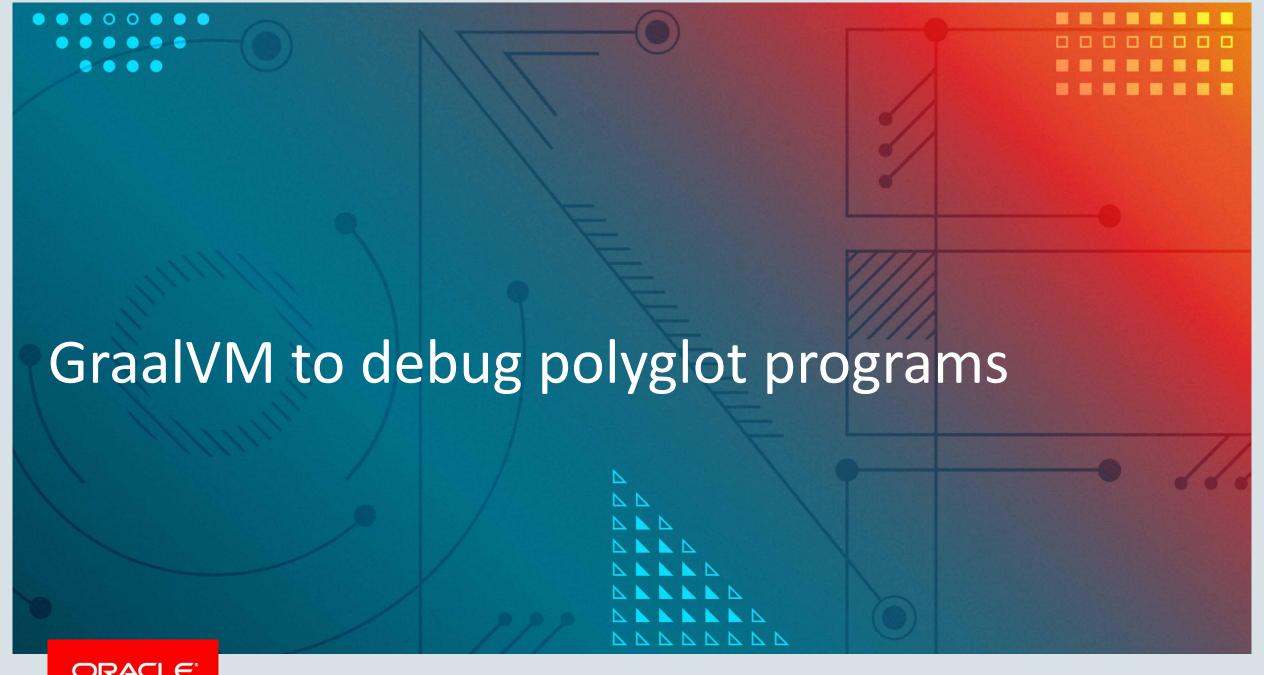

# Tooling for these extra languages

- With other languages on the JVM you usually have to use a Java debugger
- Perhaps with source information in the bytecode for the guest language
- Some custom debuggers, but not for all languages

```
def fizzbuzz(n)
  if n % 3 == 0 && n % 5 == 0
    'FizzBuzz'
 elsif n % 3 == 0
    'Fizz'
 elsif n % 5 == 0
    'Buzz'
 else
    n
 end
end
(1..20).each do |n|
 puts fizzbuzz(n)
end
```

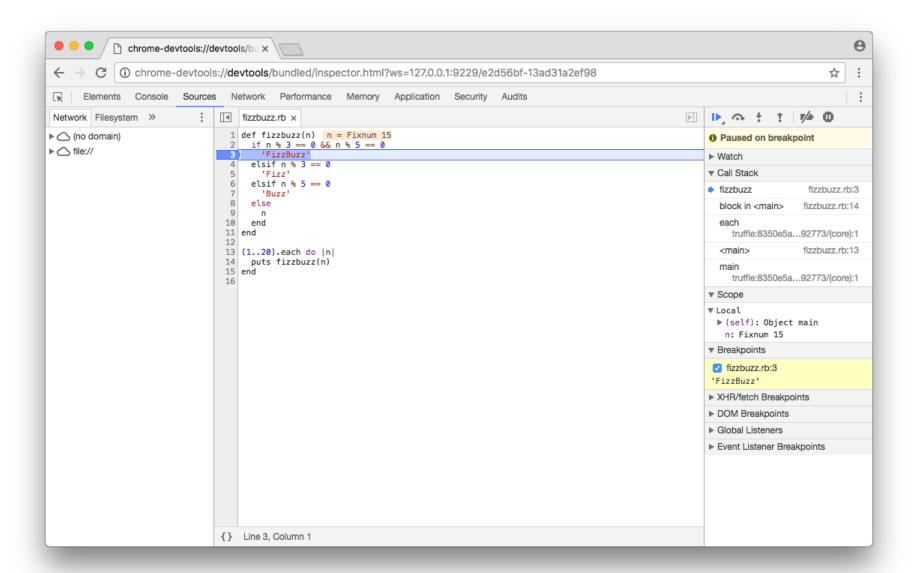

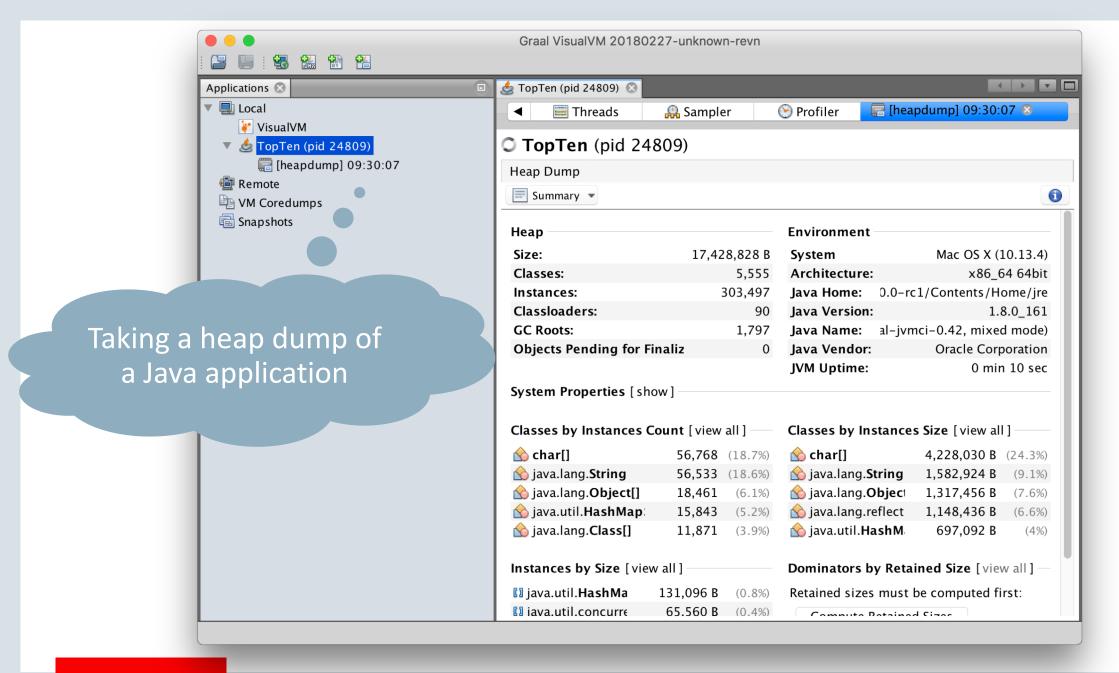

# Monitoring for these extra languages

- VisualVM and other similar tools let you monitor the JVM
- Non-JVM languages often don't have this kind of tool
- With other languages on the JVM, then often show the underlying Java objects, rather than the guest language objects

- \$ ruby render.rb
- \$ jvisualvm

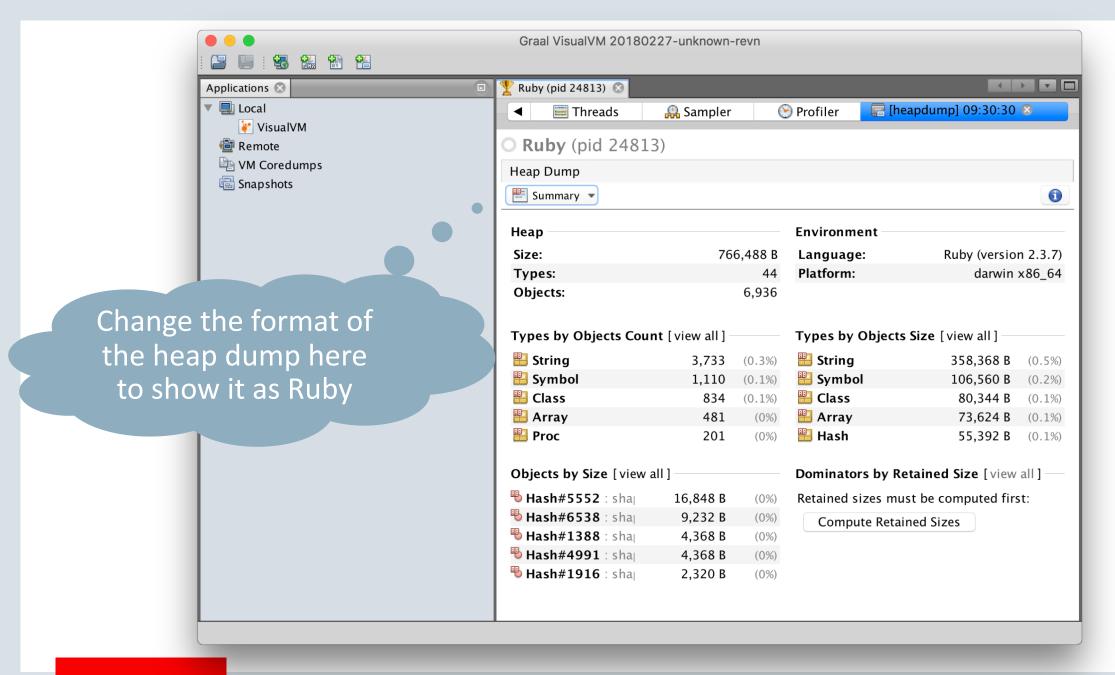

#### So what does this have to do with a JIT?

- All the languages are implemented in the same framework, so the debugger can understand them all via that framework
- The Graal JIT has support for deoptimization, so can debug optimized code running in production

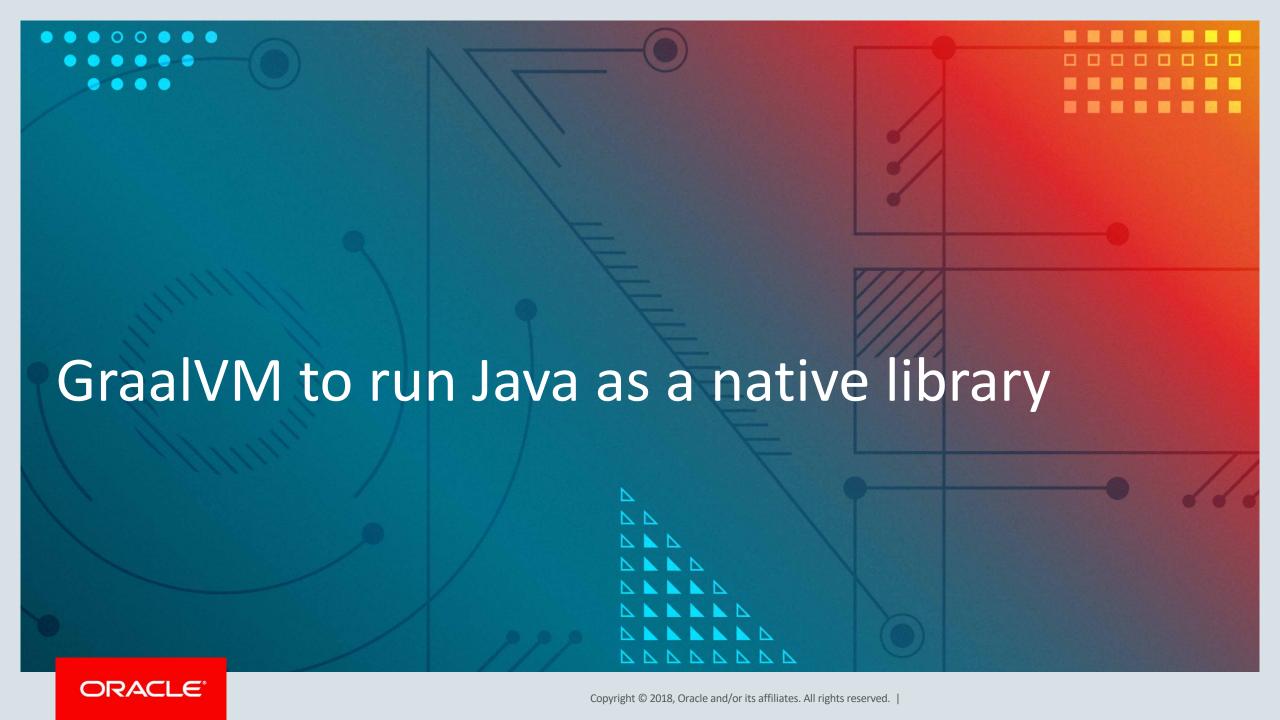

# Java code as a native library

- The Java ecosystem is phenomenal
- Often more and better libraries than available in other languages
- In the examples so far, it's always been the Java code that has owned the process
- Can we run Java code inside another application that we already have?

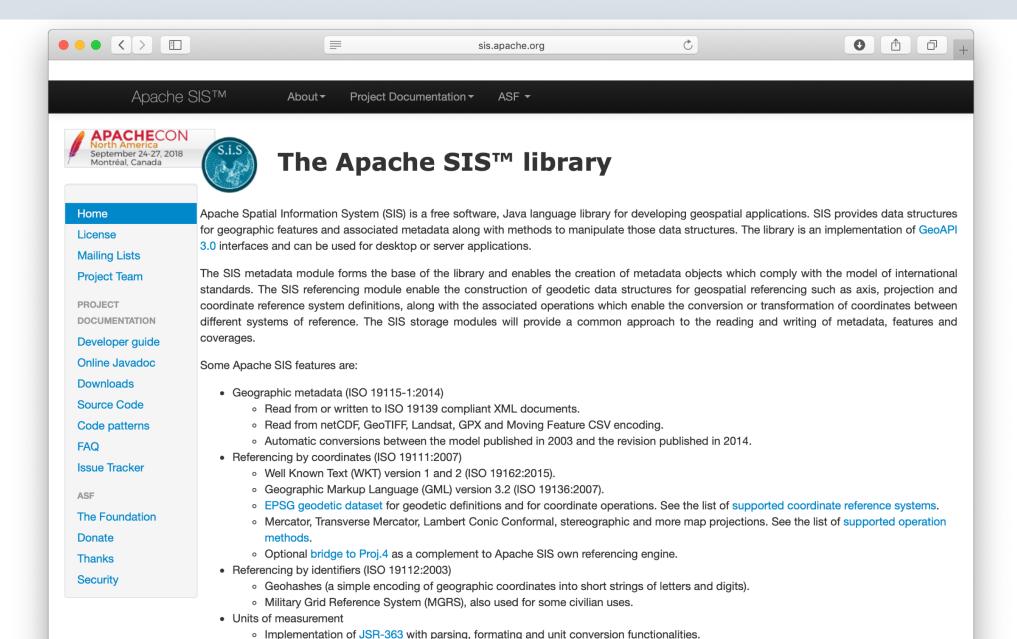

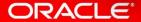

```
import org.apache.sis.distance.DistanceUtils;
public class Distance {
    public static void main(String[] args) {
        final double aLat = Double.parseDouble(args[0]);
        final double aLong = Double.parseDouble(args[1]);
        final double bLat = Double.parseDouble(args[2]);
        final double bLong = Double.parseDouble(args[3]);
        System.out.printf("%f km%n", DistanceUtils.getHaversineDistance(aLat, aLong, bLat, bLong));
```

```
$ native-image -cp sis.jar:. Distance
...
$ ./distance 51.507222 -0.1275 40.7127 -74.0059
5570.25 km
```

```
. . .
import org.graalvm.nativeimage.IsolateThread;
import org.graalvm.nativeimage.c.function.CEntryPoint;
public class Distance {
    . . .
    @CEntryPoint(name = "distance")
    public static double distance(IsolateThread thread,
          double a_lat, double a_long,
          double b_lat, double b_long) {
        return DistanceUtils.getHaversineDistance(a_lat, a_long, b_lat, b_long);
```

\$ native-image -cp sis.jar:. -H:Kind=SHARED\_LIBRARY \
 -H:Name=libdistance

```
#include <stdlib.h>
#include <stdio.h>
#include <libdistance.h>
int main(int argc, char **argv) {
  graal_isolate_t *isolate = NULL;
  graal_isolatethread_t *thread = NULL;
  if (graal_create_isolate(NULL, &isolate) != 0 || (thread = graal_current_thread(isolate)) == NULL) {
    fprintf(stderr, "initialization error\n");
    return 1;
  double a_lat = strtod(argv[1], NULL);
  double a_long = strtod(argv[2], NULL);
  double b_lat = strtod(argv[3], NULL);
  double b_long = strtod(argv[4], NULL);
  printf("%f km\n", distance(thread, a_lat, a_long, b_lat, b_long));
  return 0;
```

```
$ clang -I. -L. -ldistance distance.c -o distance
$ otool -L distance
distance:
    libdistance.dylib
    /usr/lib/libSystem.B.dylib
$ ./distance 51.507222 -0.1275 40.7127 -74.0059
5570.25 km
```

libdistance.dylib

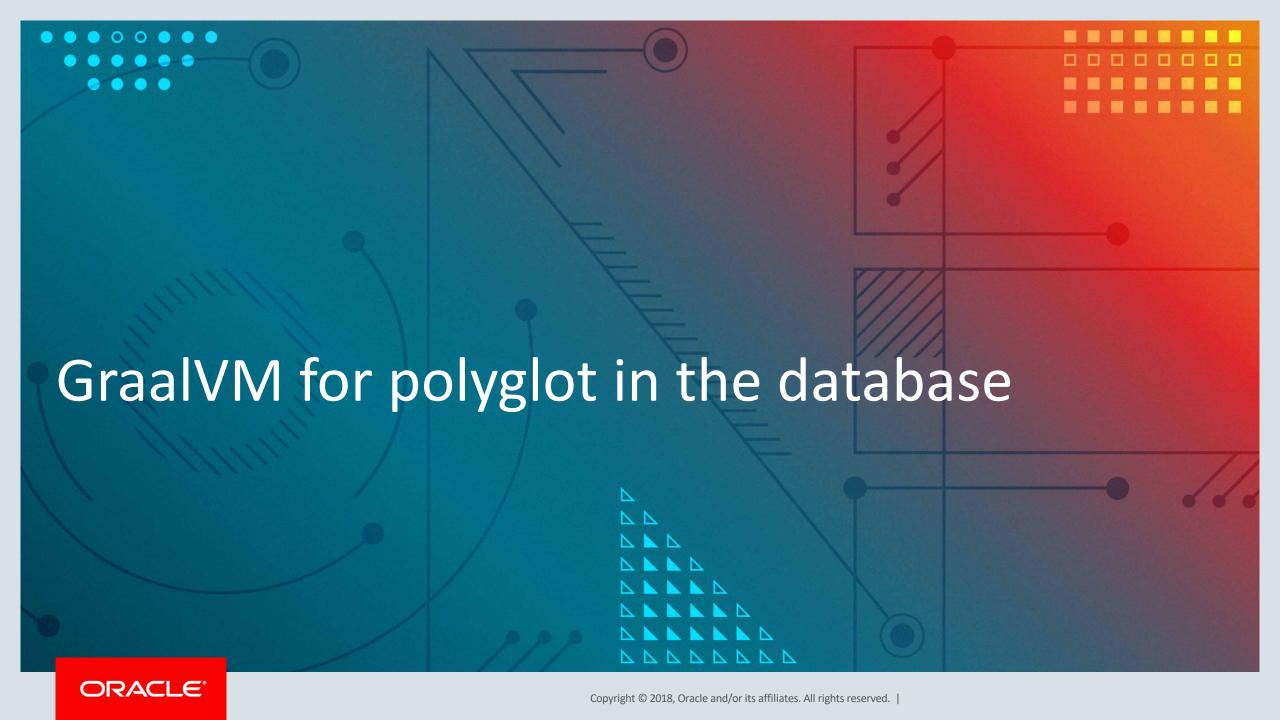

### Demo using the Oracle Database MLE

- Multi-lingual (polyglot) edition
- Available as a Docker image
- Subject to the Oracle Technology Network license agreement, so you need to accept that and download it yourself

https://oracle.github.io/oracle-db-mle/releases/0.2.7/docker/

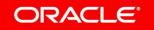

```
$ docker load --input mle-docker-0.2.7.tar.gz # takes a while
$ docker run mle-docker-0.2.7 # takes a while
$ docker ps
$ docker exec -ti <container_id> bash -li
```

# JavaScript in the client and frontend, Oracle in the backend

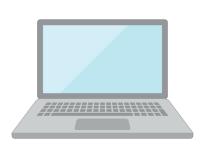

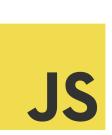

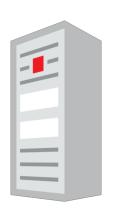

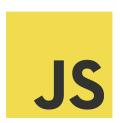

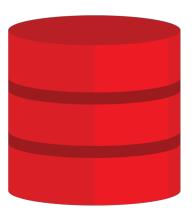

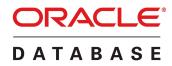

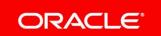

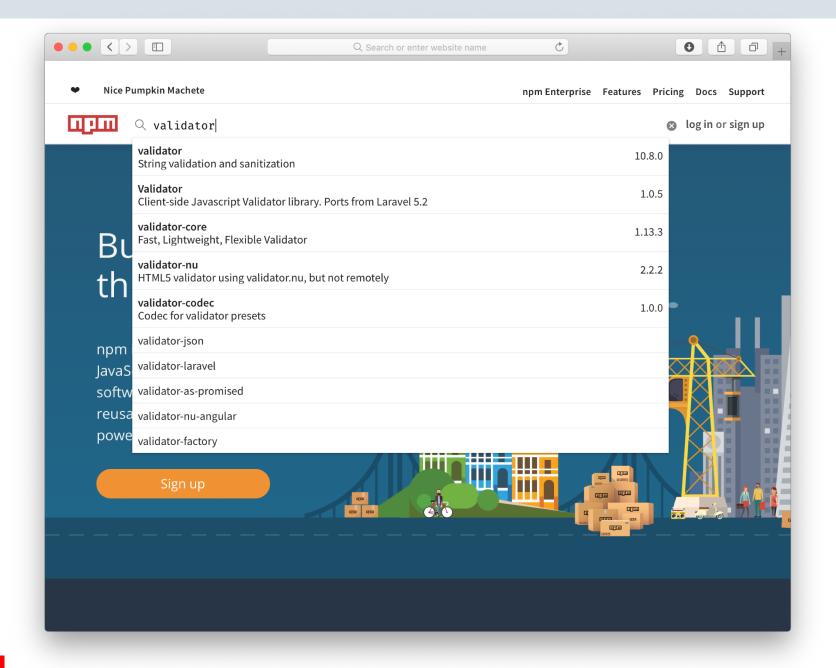

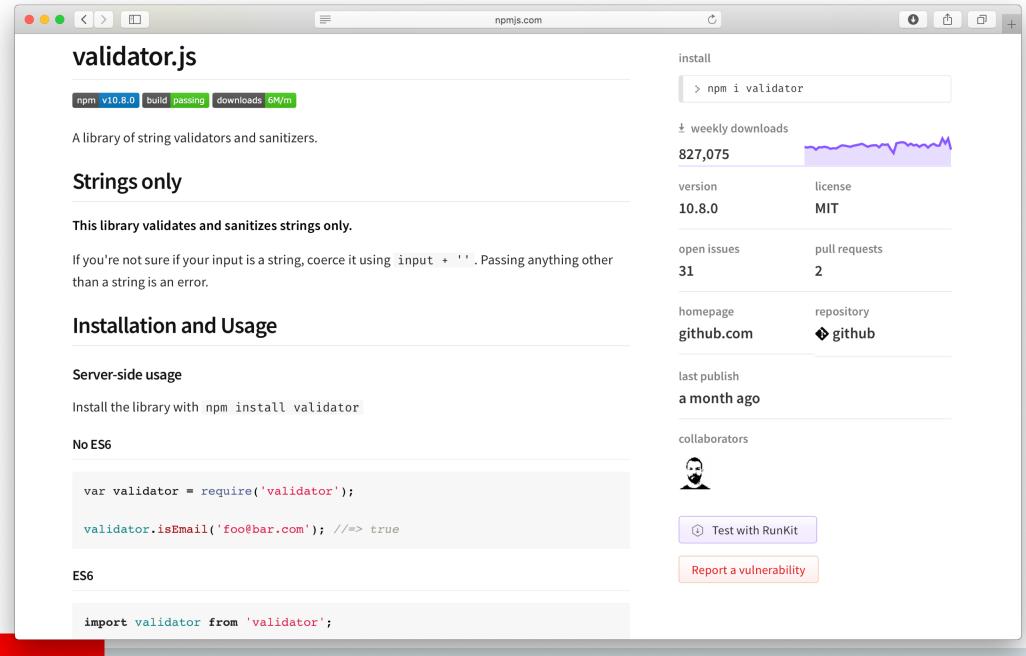

```
$ echo "{}" > package.json
$ npm install validator
$ npm install @types/validator
$ dbjs deploy -u scott -p tiger -c localhost:1521/ORCLCDB validator
$ sqlplus scott/tiger@localhost:1521/ORCLCDB
```

```
SQL> select validator.isEmail('oleg.selaev@oracle.com') from dual;
SQL> select validator.isEmail('oleg.selaev') from dual;
```

## How does this bring it all together?

- This is a...
  - JavaScript interpreter, implemented in Java, using our framework
  - Using the polyglot interface to talk to the query language
  - Compiled ahead-of-time using Graal into a native library
  - Which can be linked into the database
  - Including Graal as a JIT within that library for high performance

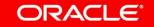

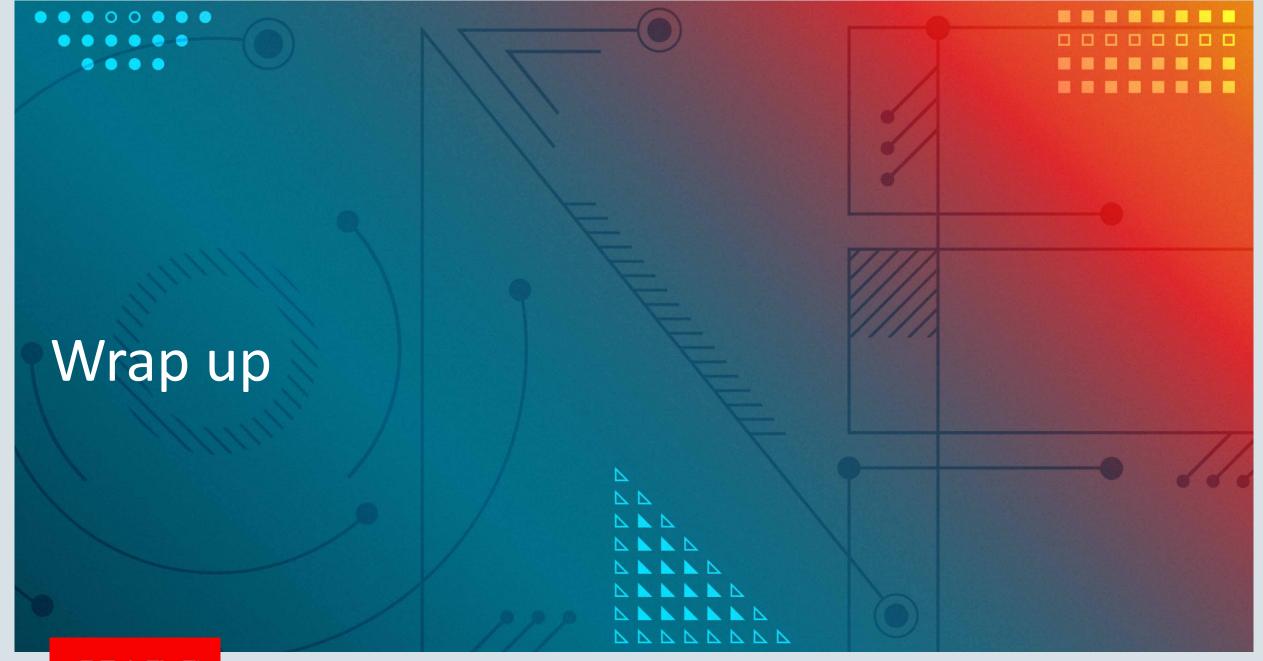

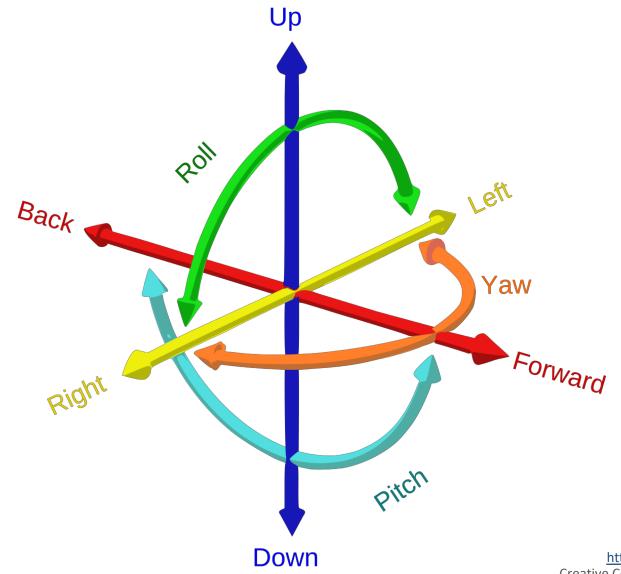

## I think it's about giving people degrees of freedom

- Let people run the language they want
- With the ecosystem of libraries they want
- On the JVM or on native
- Embedded or embedding
- With the tooling they want
- With the performance they want
- 'One compiler to rule them all'

#### Get in touch with us

graalvm.org
twitter.com/ChrisGSeaton
gitter.im/graalvm/graal-core

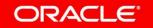

#### Team

Oracle

Florian Angerer Danilo Ansaloni Stefan Anzinger Martin Balin Cosmin Basca Daniele Bonetta Dušan Bálek Matthias Brantner Lucas Braun Petr Chalupa

Jürgen Christ Laurent Daynès Gilles Duboscq Svatopluk Dědic Martin Entlicher Pit Fender Francois Farquet

Christian Häubl Peter Hofer Bastian Hossbach

Matthias Grimmer

Brandon Fish

Christian Humer Tomáš Hůrka

Mick Jordan

Oracle (continued)

Vojin Jovanovic Anantha Kandukuri Harshad Kasture Cansu Kaynak Peter Kessler **Duncan MacGregor** Jiří Maršík

Kevin Menard Miloslav Metelka Tomáš Myšík

Petr Pišl Oleg Pliss

Jakub Podlešák Aleksandar Prokopec

Tom Rodriguez Roland Schatz Benjamin Schlegel

Chris Seaton Jiří Sedláček

**Doug Simon** Štěpán Šindelář

Zbyněk Šlajchrt Boris Spasojevic

Lukas Stadler Codrut Stancu Oracle (continued)

Jan Štola Tomáš Stupka Farhan Tauheed Jaroslav Tulach Alexander Ulrich Michael Van De Vanter Aleksandar Vitorovic Christian Wimmer Christian Wirth Paul Wögerer Mario Wolczko

Andreas Wöß Thomas Würthinger Tomáš Zezula

Yudi Zheng

Red Hat

Andrew Dinn Andrew Haley

Intel

Michael Berg

Twitter

**Chris Thalinger** 

**Oracle Interns** 

Brian Belleville Ondrei Douda Juan Fumero Miguel Garcia Hugo Guiroux Shams Imam

Berkin Ilbevi

Hugo Kapp Alexey Karyakin Stephen Kell

Andreas Kunft Volker Lanting

Gero Leinemann Julian Lettner

Joe Nash

Tristan Overney Aleksandar Pejovic David Piorkowski Philipp Riedmann **Gregor Richards** 

Robert Seilbeck Rifat Shariyar

**Oracle Alumni** 

Erik Eckstein Michael Haupt **Christos Kotselidis** David Leibs Adam Welc Till Westmann

JKU Linz

Hanspeter Mössenböck Benoit Daloze Josef Eisl

Thomas Feichtinger

Josef Haider Christian Huber

David Leopoldseder

Stefan Marr Manuel Rigger Stefan Rumzucker Bernhard Urban

TU Berlin: Volker Markl Andreas Kunft Jens Meiners

Tilmann Rabl

**University of Edinburgh** 

Christophe Dubach Juan José Fumero Alfonso Ranjeet Singh **Toomas Remmelg** 

LaBRI

Floréal Morandat

University of California, Irvine

Michael Franz Yeoul Na

Mohaned Ounaibit Gulfem Savrun Yeniceri

Wei Zhang

**Purdue University** 

Jan Vitek Tomas Kalibera Petr Mai Lei Zhao

T. U. Dortmund

Peter Marwedel Helena Kotthaus

Ingo Korb

**University of California, Davis** 

**Duncan Temple Lang** Nicholas Ulle

University of Lugano, Switzerland

Walter Binder Sun Haiyang

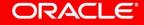

#### Safe Harbor Statement

The preceding is intended to provide some insight into a line of research in Oracle Labs. It is intended for information purposes only, and may not be incorporated into any contract. It is not a commitment to deliver any material, code, or functionality, and should not be relied upon in making purchasing decisions. Oracle reserves the right to alter its development plans and practices at any time, and the development, release, and timing of any features or functionality described in connection with any Oracle product or service remains at the sole discretion of Oracle. Any views expressed in this presentation are my own and do not necessarily reflect the views of Oracle.

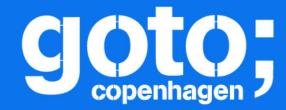

## GOTO Copenhagen 2018 Conference Nov. 19 - 21

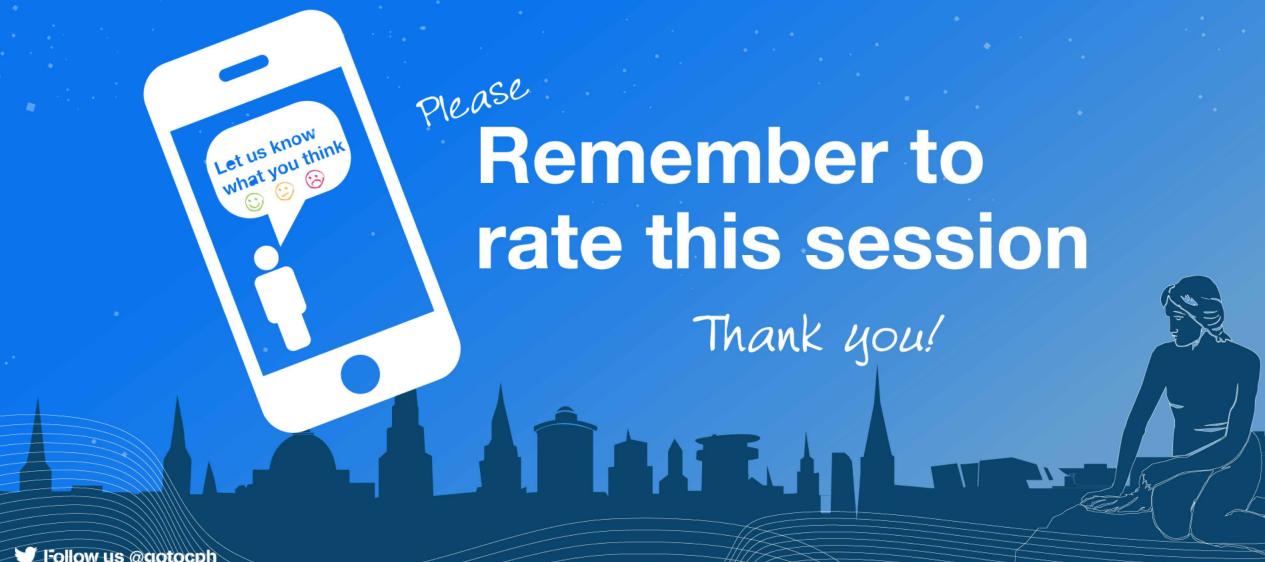

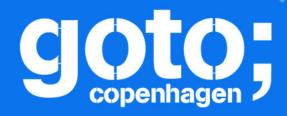

## GOTO Copenhagen 2018 Conference Nov. 19 - 21

# Did you remember to rate the previous session? ATAFA

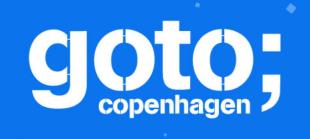

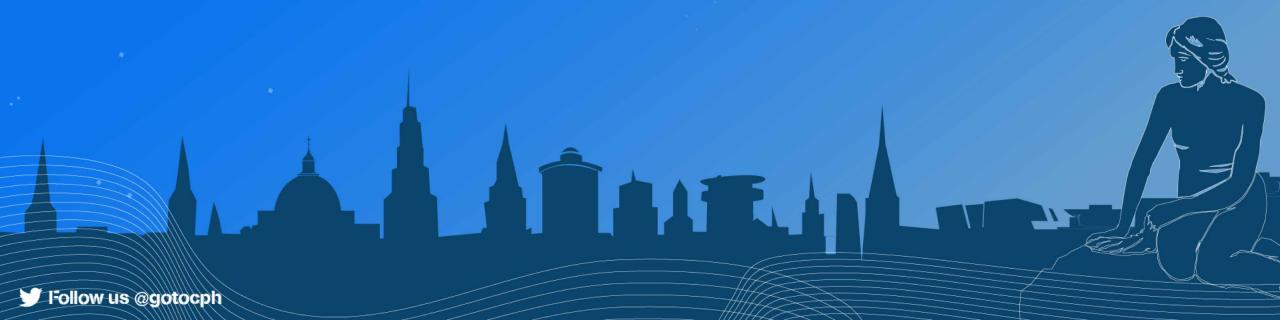